# DISTRIBUTED COMPUTING SYSTEMS

REST

# REST WEB SERVICES

# RESOURCE API

- If the foundation of service is the use and modification of resources located on a remote system, the use of RPC can lead to swelling of the interface (NewPerson, EditPerson, DeletePerson, GetPerson et al.)
- The solution you must use the standard verbs HTTP (GET, PUT, POST, DELETE) to work with the resources of remote systems.
  Each procedure, the essence of the subject area is assigned to the file URI.
- The client should use the standard HTTP verbs with the corresponding the URI, and the server to perform these commands, and use standard HTTP responses where possible.

# REST API

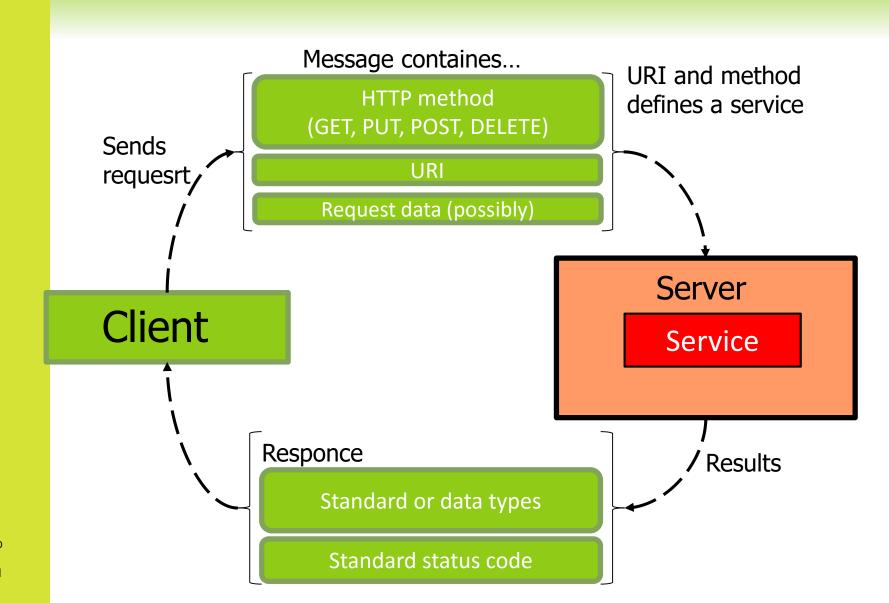

© Радченко Г.И., кафедра СП ЮУРГУ

# REST

Representational State Transfer (REST) is an architectural style that abstracts the architectural elements within a distributed hypermedia system.

Was introduced and defined in 2000 by Roy Fielding in his

doctoral dissertation

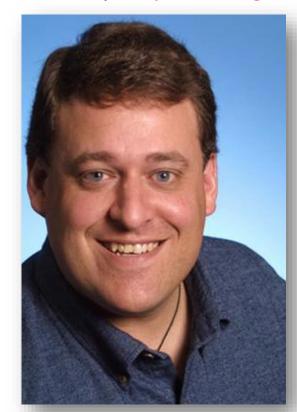

- Many web services use messages to form their own domainspecific API. These messages incorporate common logical commands. CRUD:
  - Create Read Update Delete
- Mowever, can lead to a proliferation of messages, even in relatively small problem domains.
- REST provide a possibility to manipulate data managed by a remote system, but avoid direct coupling to remote procedures, and minimize the need for domain-specific APIs.
- MTTP makes it relatively easy for clients to reuse logic found in remote procedures while insulating them from underlying technologies. Rather than creating a domain-specific API, one could leverage the standards defined in the HTTP specification.

## **EVERYTHING IS A RESOURCE**

- Assign all procedures, instances of domain data, and files a URI.
- A resource may be a text file, a media file (e.g., images, videos, audio), a specific row in a database table, a collection of related data (e.g., products), a logical transaction, a queue, a downloadable program, a business process (i.e., procedure) almost anything.
  - http://music.site/users/max
  - http://music.site/albums/8
- A collection of resources also a resource
  - http://music.site/users

# REST FUNDAMENTALS

#### Statelessness

- State of the client is stored only on client
- All information that server needs to process the request should be in the request (self-descriptive messages)

#### © Cached architecture

The server response can be cached and reused with no new appeals

#### Client-server separation (loose coupling)

 The client knows everything about server interface, but knows nothing about the server implementation.

# RESOURCE API IN REST

- PUT is used to create or update resources.
- GET is used to retrieve a resource representation.
- DELETE removes a resource.
- POST: used to create a subordinate of the target resource.

| GET  | PUT    | DELETE | POST   |
|------|--------|--------|--------|
| =    | =      | =      | =      |
| READ | UPDATE | DELETE | CREATE |

### STANDARDIZED ITEM INTERFACE

http://example.com/resources/item17

GET Get (Retrieve) the state of the item

PUT Replace this item with another item. If such

item is not exist, than create such item

POST Usually not used

**DELETE Delete** an item

#### STANDARDIZED COLLECTION INTERFACE

http://example.com/resources

GET List URIs and another information about items

in the collection

PUT Replace this collection by another collection

POST Create a new item in the collection

**DELETE Delete** a collection

# STANDARD REST ACTIONS

#### Correct REST interface

```
POST /albums - add new album

GET /albums/2 - get info about album 2

PUT /albums/2 - update album 2

DELETE /albums/2 - delete album 2
```

# NOT CORRECT REST ACTIONS

#### Not correct REST interface

```
POST /albums/create
GET /albums/show/2
POST /albums/update/2
GET /delete/albums/2
DELETE /albums/3/remove
```

## HTTP SERVER RESPONSES

- REST allow to use standardized media types and status codes.
- Server responses are HTTP-codes indicating the status of the operation
  - 200 − OK ("Here is your item")
  - 201 − Created ("You added an item successfully")
  - 400 Bad request ("You provided a bad request")
  - 403 Forbidden ("You are not allowed to do this")
  - 404 Not found ("There is no such item")
  - 500 Server error

# REST vs SOAP

| REST                          | SOAP Web Services              |
|-------------------------------|--------------------------------|
| Architectural style           | A family of standard protocols |
| XML, JSON, HTML, JPG, MP3<br> | XML.                           |
| HTTP – is a basis of all      | HTTP – a transport layer       |
| Resource – is a key concept   | Operation – is a key concept   |

# REST vs SOAP

- SOAP-services have a description (WSDL), which allows to generate a client
- SOAP does not allow caching of queries
- SOAP only works with POST-requests
- Application
  - SOAP business applications, distributed system infrastructure
  - REST the external interface of the system

# SOAP REQUESTS

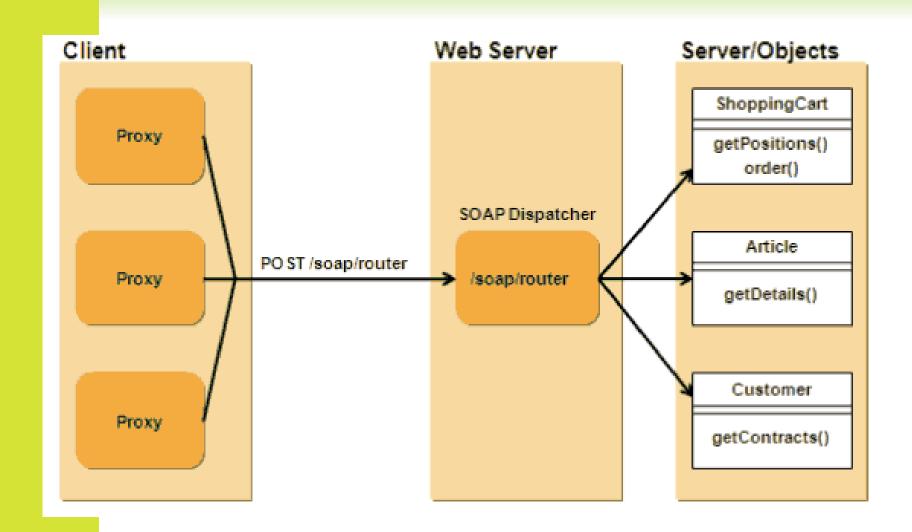

# REST REQUESTS

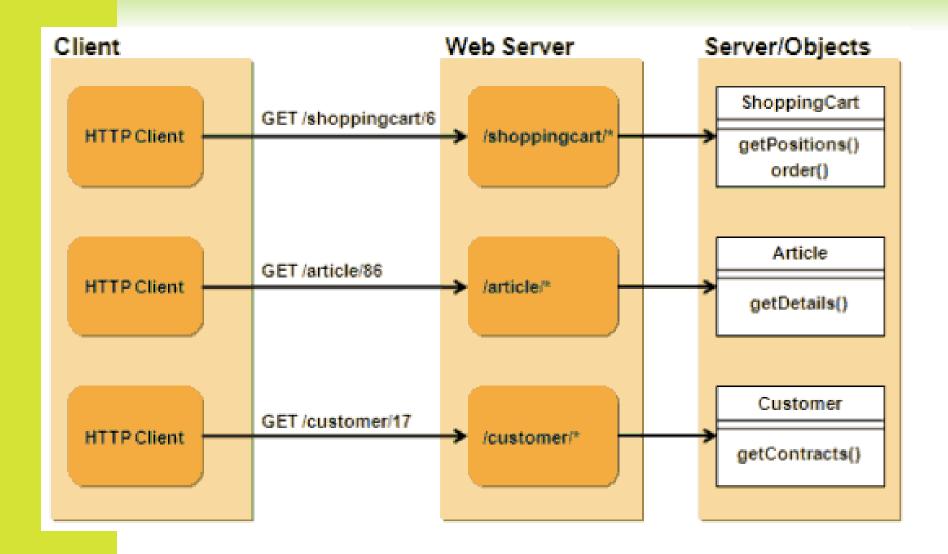

# REST API EXAMPLES

# TWITTER REST API v1.1

GET statuses/retweets/:id

Returns up to 100 retweets of an «id» tweet

GET statuses/show/:id

Returns a single tweet «id»

GET statuses/destroy/:id

Delete an «id» tweet

GET statuses/update

Update the status of the user (create a new tweet)

# GOOGLE TRANSLATE REST API

### IN:

```
GET https://www.googleapis.com/language/translate/v2?
key=INSERT-YOUR-KEY&source=en&target=de&q=Hello%20world
200 OK
       "data": {
             "translations": [
                    "translatedText": "Hallo Welt"
```

# PAYPAL REST API

IN: https://api.paypal.com/v1/payments/payment

```
curl -v https://api.sandbox.paypal.com/v1/payments/payment \ -H "Content-
Type:application/json" \ -H "Authorization:Bearer EMxItHE7Zl4cMdkvMg-
f7c63GQgYZU8FjyPWKQlpsqQP" \ -d '{ "intent":"sale", "payer":{
"payment method": "credit card", "funding instruments": [{ "credit card": {
"number":"4417119669820331", "type":"visa", "expire month":11,
"expire_year":2018, "cvv2":"874", "first_name":"Joe", "last_name":"Shopper",
"billing address":{"line1":"52 N Main ST", "city":"Johnstown", "country code":"US",
"postal code":"43210", "state":"OH" } } ] },
"transactions":[ { "amount":{ "total":"7.47", "currency":"USD", "details":{
"subtotal":"7.41", "tax":"0.03", "shipping":"0.03" } }, "description":"This is the
payment transaction description." } ] }'
```

# PAYPAL REST API

### OUT:

200 OK

```
{ "id": "PAY-17S8410768582940NKEE66EQ", "create_time": "2013-01-31T04:12:02Z", "update_time": "2013-01-31T04:12:04Z", "state": "approved", "intent": "sale", "payer": {
```

• • •

# DEVELOPING YOUR OWN RESTFUL-SERVICE

# SERVER DEVELOPMENT

- Ruby on Rails
  - Has a reference implementation of the resource model
  - Easy to learn and understand
  - A lot of magic included
- Java JAX-RS
  - The most popular Web service platform
  - The most popular language
- Python Django
  - We will try this during our lab.

## AN EXAMPLE OF JAVA SERVICE

```
@Path("/stores")
public class StoreService {
@GET
@Produces("application/xml")
public JAXBElement <Stores> getStoresAsXML()
  Stores stores = Stores.getStores();
   return new JAXBElement <Stores>
      ( new Qname("Stores"), Stores.class, stores);
@Path("/{id}")
@GET
@Produces("application/xml")
public Store getStoreAsXML(@ PathParam("id") String id) {
   // implementation here
```

Daigneau, Robert. Service Design Patterns: Fundamental Design Solutions for SOAP/WSDL and RESTful Web Services. Pearson Education. Kindle Edition.

## AN EXAMPLE OF JAVA SERVICE

```
@POST
@Consumes("application/xml")
@Produces("application/xml")
public Store createStore(JAXBElement <Store>
store)
   // implementation here
@Path("/{id}")
@PUT
@Produces("application/xml")
public Store updateStore(@PathParam("id") String
id)
   // implementation here
} }
```

Daigneau, Robert. Service Design Patterns: Fundamental Design Solutions for SOAP/WSDL and RESTful Web Services. Pearson Education. Kindle Edition.

## AN EXAMPLE OF JAVA CLIENT

You can use **Jersey** framework as the reference implementation for REST support in Java. Jersey contains basically a REST server and a REST client. it provides a library to communicate with the server producing REST services.

```
public class Test {
public static void main(String[] args) throws ClientProtocolException,
IOException {
        Client client = Client.create();
        WebResource r = client.resource("http://localhost:8080/xyz");
        MultivaluedMap<String, String> params = new MultivaluedMapImpl();
        params.add("foo", "x");
        params.add("bar", "y");
        // getting XML data: http://localhost:8080/xyz/abc?foo=x&bar=y
        System.out.println(r.path("abc").
queryParams(params).accept(MediaType.APPLICATION_XML).get(String.class));
        // getting JSON data: http://localhost:8080/xyz/abc?foo=x&bar=y
        System.out.println(r.path("abc").
queryParams(params).accept(MediaType.APPLICATION_JSON).get(String.class));
```

# REST SECURITY

- REST-service is usually publicly available
  - Protection is a must!
  - To authenticate using a unique token of the user
  - We can use HTTPS to provide security

# TOKEN

- The client receives all its data (and token) during login
- The token uniquely identifies the user
- The token is applied to each authorized message (as a parameter or in the HTTPheader Authorization)

# **OAUTH**

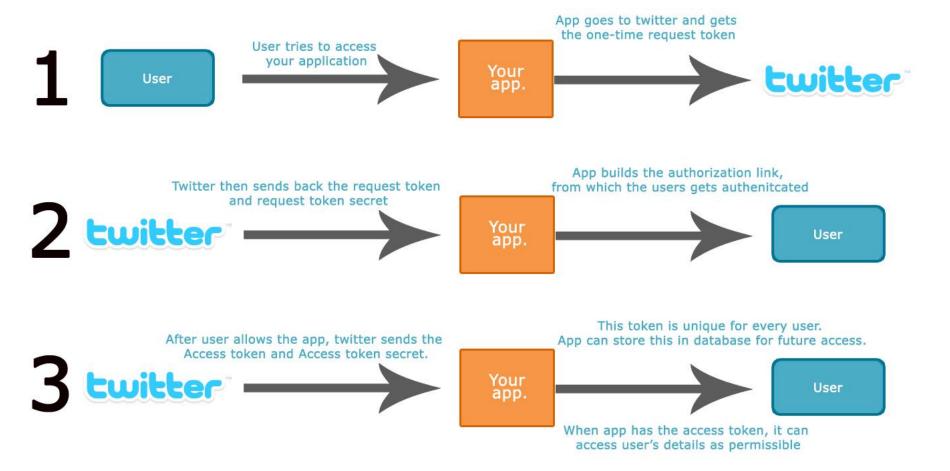